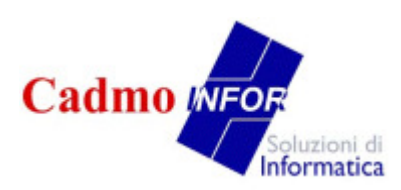

**Nota Informativa - Novembre 09/2011 Contratto Support COL** 

## **SIS – Sistema Informativo Sociale Nuove Funzionalità COL Cartella On Line versione 2.0.10**

\_\_\_\_\_\_\_\_\_\_\_\_\_\_\_\_\_\_\_\_\_\_\_\_\_\_\_\_\_\_\_\_\_\_\_\_\_\_\_\_\_\_\_\_\_\_\_\_\_\_\_\_\_\_\_\_\_\_\_\_\_\_\_\_\_\_\_\_\_\_\_\_\_

Per approfondire l'utilizzo e condividere le buone pratiche utilizzate dagli Enti Gestori nell'uso di COL Cartella On Line, si ritiene utile una nota riassuntiva sulle nuove Funzionalità COL Cartella On Line introdotte negli ultimi mesi. Alcune di queste funzionalità sono presenti dove espressamente richieste.

La Nota Informativa risponde a questa esigenza. Restiamo a disposizione per ogni eventuale chiarimento.

## **Nuove Funzionalità COL Cartella On Line anno 2011**

• Possibilità di indicare la **Tipologie Utente Aree ISTAT** (Gratuita in Contratto) da Altre Informazioni / Appunti componente dell'utente la possibilità di selezione tra FAMIGLIE E MINORI, MINORI DISABILI, ADULTI DISABILI, DIPENDENZE, ANZIANI, ANNZIANI NON AUTO, STRANIERI E NOMADI, POVERTÀ E DISAGIO

- Possibilità di **Attribuzione in automatico agli utenti dell'AREA ISTAT** (euro 350,00 per disponibilità immediata e Gratuita in Contratto a partire da Luglio 2012) dal Menu di Servizio e Amministrazione, mediante il tasto Assegna Tipologie Utenti Aree ISTAT, permette l'assegnazione in automatico di una specifica Area ISTAT a persone assistite con specifiche tipologie utente.
- Possibilità di **Visualizzare e Stampare il Diario** di tutti i componenti del nucleo (Gratuita in Contratto) da Identificazione Utente mediante il pulsante Stampa nucleo e poi del pulsante Visualizza Diario nucleo
- Possibilità di **Abbinare a un nucleo fino ad 8 operatori** (Gratuita in Contratto ) da Identificazione Nucleo, mediante il tasto Visualizza più Operatori, la possibilità di abbinare fino ad otto operatori al singolo nucleo
- Possibilità di **Inserire e personalizzare 4 servizi** aggiuntivi (Gratuita in Contratto ) da Identificazione Nucleo la possibilità di inserire e personalizzare, dove la struttura dell'ente lo richiede, quattro servizi aggiuntivi con la possibilità di indicare se il nucleo è in carico o meno al singolo servizio
- Possibilità di **Ricerca di Cognomi con sole due lettere** (Gratuita in Contratto ) in Ricerca Utenti la possibilità di ricercare cognomi formati anche da solo due lettere
- Possibilità di **Ricerca Interventi dal testo inserito nella casella RIF** (Gratuita in Contratto ) in interrogazioni e Stampe, la possibilità di ricercare gli interventi utilizzando come filtro di ricerca il testo inserito nella casella RIF abbinato a ciascun intervento

\_\_\_\_\_\_\_\_\_\_\_\_\_\_\_\_\_\_\_\_\_\_\_\_\_\_\_\_\_\_\_\_\_\_\_\_\_\_\_\_\_\_\_\_\_\_\_\_\_\_\_\_\_\_\_\_\_\_\_\_\_\_\_\_\_\_\_\_\_\_\_\_\_

• Possibilità di **Ricezione anteprime di stampa in formato PDF** via posta elettronica (Gratuita in Contratto ) da tutte le anteprime di stampa la possibilità di ricevere al proprio indirizzo di posta elettronica un file in formato PDF contenete le informazioni visualizzate in anteprima